# **THE INVENTORY AND GIS MAPPING OF HERITAGE OBJECTIVES FROM TIMISOARA**

### **Lavinia POPESCU<sup>1</sup> , Andreea STULEANEC<sup>1</sup>** , **O. TIMBOTA<sup>2</sup> , R. BERTICIU<sup>1</sup>** , **M.V. HERBEI<sup>1</sup>\***

*<sup>1</sup>Banat University of Agricultural Sciences and Veterinary Medicine "King Michael I of Romania" from Timisoara, Timișoara, 300645, Romania <sup>2</sup>S.C. SMITHFIELD ROMANIA S.R.L. \*Corresponding author: mihai\_herbei@yahoo.com*

*Abstract*. *The city of Timisoara is the city that has registered in the last years an upward trend of development, from an economic and demographic point of view. The city of Timisoara has a long history that begins with ancient human settlements on the present hearth of the city and then with the appearance of the first fortified city, around the century. XII. Thus, Timisoara has a vast cultural heritage that, unfortunately, at the moment is not fully exploited, those interested (city dwellers or tourists) not having available easy mechanisms to obtain information on local heritage and access to these objectives.* 

*Timisoara is located at an altitude of approximately 90m in the south east of Banat Plain, which is part of the Panonia Plain due to the divergence between the Bega and Timiș rivers, which make this land a marshy and frequently flooded area. These rivers were a natural protection for the fortress of Timișoara for a long period of time, but they also contributed to the humid and unsanitary climate, to the spread of the diseases of that period having a relatively small number of citizens. During the time these rivers were drained and diverted, during the eighteenth century, so Timisoara was no longer on the river Timis but on the Bega Canal, due to the construction of the Bega Canal - 1728 and due to the complete drainage of the marshes in that area. The land of the city of Timisoara is located above a groundwater at a depth of only 0.5 - 5 m, a factor that prevents the construction of high objectives in safe conditions. However, due to these aspects, the soil in this region is of a higher quality so this region is considered a very fertile agricultural region. An important initiative to enhance the local cultural heritage was to obtain the status of European Cultural Capital 2021, one of the findings of this step being the need for a better correlation between the IT&C sector, which is in full swing in the last year of economic development of the city and the sector. cultural through the use of modern IT&C solutions, easy to promote the culture and the local cultural heritage at the level of the interested inhabitants and tourists. In this context, through this paper we propose the creation of digital maps in a GIS environment, through which any interested user can access information regarding the location and description of a total number of 118 monuments of local cultural heritage (type A and B, cf. Ord. 2314/2004 and 2385/2008). An important initiative to enhance the local cultural heritage was to obtain the status of European Cultural Capital 2021, one of the findings of this step being the need for a better correlation between the IT&C sector, which is in full swing in the last year of economic development of the city and the sector. cultural through the use of modern IT&C solutions, easy to promote the culture and the local cultural heritage at the level of the interested inhabitants and tourists. In this context, through this paper we propose the creation of digital maps in a GIS environment, through which any interested user can access information regarding the location and description of a total number of 118 monuments of local cultural heritage (type A and B, cf. Ord. 2314/2004 and 2385/2008).*

*Key words: GIS, Maps, Database, Digital*

### **INTRODUCTION**

Timișoara has a vast cultural heritage which, unfortunately, is not fully utilized at the moment, and so thus the inhabitants of the city or the tourists do not have accessible mechanisms to obtain information on the local heritage and access to these objectives.

By studying this paper, it emphasizes the importance and practical utility of these maps, namely:

- a better organization and a relatively short time for a tourist that goes site seeing in order to know the nearby historical monuments as well as to render a shorter route and a freer route to them

- increasing the awareness of citizens about the tourist objectives in the city

- is an easily accessible map and can be viewed even offline

In the list of monuments in the municipality of Timișoara, according to Order 2314/2004, modified by order 2385/2008, we are presented the most important historical monuments classified in two groups: group A and group B, in the first group we are shown 118 historical monuments. , and in the second group there are described the monuments classified between 2010-2012.

The map is a representation in plane (Nistor, 2011), conventional, reduced and generalized graphics of the Earth's surface. The reduction is made on the basis of a proportional scale and a map projection is used for drawing the map (Popescu et al., 2016). A map uses certain abbreviations or symbols that are explained in a legend (list of conventional signs) (Begov et al., 2016).

Maps are used in multiple fields and branches of science (Beogov et al, 2016). Basically the range of maps is very wide, which also shows the extent of the general cartography. In these conditions, the maps can be very different, thus being necessary for them to be ordered, in order to place them, in the areas in which they belong. The realization of such GIS maps of the historical monuments in the Municipality of Timișoara is of great importance both for increasing the knowledge of the citizens, for the tourists who are interested in visiting the historical monuments in detail and for easier navigation because if we access a GIS map we can observe more details such as: LMI code, name of monuments, type, address, dating, description, website and reproduction of angular coordinates, we must know the coordinates to be able to find out in which area we are

## **MATERIAL AND METHOD**

In order to make these maps we used a database created in Microsoft EXCEL and the ESRI - ArcGIS for office module. A database stores and connects the details of the field with their attributes (Herbei, 2015), it is also a collection of records, made up of several fields, in Excel, any data table can be interpreted as a database and, ArcGIS is a system of geographical information for working with maps and geographical information (Herbei and Nemes, 2012). It is used for creating and using maps (Ienciu et al., 2013), compiling geographic data, analyzing mapped information, sharing and discovering geographic information, using maps and geographic information in a number of applications and managing geographic information in a database (Herbei and Sala, 2014).

Research Journal of Agricultural Science, 51 (2), 2019

| I <sup>t's</sup> Copy - | Calibri                         | $   \circ$<br>$-11 - 666$<br>-West Toxt            | Content         | <b>Had</b><br>Normal                             | <b>Road</b>                                                                       | EAstoSum + A<br>Ŧ<br>$\overline{4}$ FH $\overline{2}$ |                                                                                                    |
|-------------------------|---------------------------------|----------------------------------------------------|-----------------|--------------------------------------------------|-----------------------------------------------------------------------------------|-------------------------------------------------------|----------------------------------------------------------------------------------------------------|
| Ascto                   | $B$ $I$ $U$                     | * ① * 호*▲* 그는 그 (드드 Zhaepe carse - 말+% ▶ ) 정과      |                 | Conditional Formation Neueral<br>Calculation     | Freek Co<br>Insert Dolpto Format # Clear -                                        |                                                       | So till Find its                                                                                                    |
|                         | ** Formet Painter               |                                                    |                 | Formatting = Table =                             |                                                                                   |                                                       | tiber - Salart +                                                                                                    |
| Cisiopard               | $\overline{\phantom{a}}$<br>Fam | G.<br>Migwront                                     | Number<br>n.    | Dryins                                           | Colo                                                                              |                                                       | Editing                                                                                                    |
|                         | J                               | k<br>Parcul Cinematografului "Capitol"             |                 |                                                  |                                                                                   |                                                       |                                                                                                    |
| A                       |                                 |                                                    | D               |                                                  |                                                                                   | G                                                     | н                                                                                                    |
|                         | Nr. crt. Cod                    | <b>Denumire</b>                                    | Tip.            | Localizare                                       | Wabcite<br>Lat                                                                    |                                                       | Descriara<br>Long                                                                                                    |
|                         | 1 TM-1-s-B-06049                | Situl arheologic de la Timisoara                   | Sit arheologic  | Cioreni" (Gara Ronac)                            | https://ro.wikipedia.org/wiki/Cloreni                                             | 15,7964                                               | 21.1591                                                                                                    |
|                         |                                 | 2 TM-I-m-B-05049.01 Assess medievals timpurie      | Sit arhaologic  | Cioreni <sup>o</sup> (Gara Rona)                 | https://ro.wikipedia.org/wiki/Cloreni                                             | 45,7064                                               | 21.1594                                                                                                    |
|                         |                                 | 3 TM-I-m-B-00049.02 Asszare dazo-romana            | Sit arheologic  | Cioreni" (Gara Rona)                             | https://ro.wikipedia.org/wiki/Coreni                                              | 45,7964                                               | 11.1594                                                                                                    |
|                         | 4 TM-L+ A 06050                 | Fort-Financiale cetatii Timisopra                  | Cetate          | Str. Cuza Alexandru Ioan 1. Parcul Botanic       | https://commons.wikimedia.org/wiki/C<br>ategory:Timi/6C8/699gara Fortress         | 45.7585                                               | 21.2254 Creates Til                                                                                                    |
|                         |                                 |                                                    |                 | Str. Coominului 13                               | http://www.wikiwand.com/ro/loachim                                                |                                                       |                                                                                                    |
|                         | 5.1M-N-m-B-06827                | Mormantul lui ioachim Milola                       | Monreant        | Cleatricul Elisabetin                            | Mileta                                                                            | 45,7379                                               | 21.2339 (3th 28 lane                                                                                                    |
|                         | 6 TM-IV-m-B-06328               | Mormantul medicului Paul Vasici                    | <b>Morrrant</b> | Str. Countradul 13 Cimitirul Elisabetin          | http://www.wikhuand.com/ra/Pauel_V                                                | 15.7383                                               | 21.2346 Era fiel lui                                                                                                    |
|                         | 7 TM-N-n-B-06329                | Morrnarkul pictorului Ioan Zaicu                   | <b>Morrough</b> | Str. Coeminului 13 Cimitirul Elicabetin          | http://www.wikiwand.com/raficum Zal                                               | 45.7380                                               | 21.2341 loan Zaku                                                                                                    |
|                         |                                 | Monumentul militar austriac, dedicat evenimentelor |                 | Str. Läzärescu Vasile, mitropolit dr., Cimitirul | http://www.wikiwand.com/ra/Colaana                                                |                                                       |                                                                                                    |
|                         | 8 TM-fV-m-A-06330               | de la 1848-1849 (Coloana Fidelitații)              | Monument.       | Engling                                          | Ridelle%C4%83%C8%984 din TimOkC                                                   | 45.7695                                               | 21.2254 Cologna Fr                                                                                                    |
|                         | 9 TM III to 8 06300             | Monumental lui Vicentiu Babes                      | Monument        | <b>Parcul Central</b>                            | https://ro.wikipedia.org/wiki/VincenSC<br>https://ro.wikipadia.org/wiki/Barbu.36C | 45,7509                                               | 31,3225 Minomelu I                                                                                                    |
|                         | 10   M-III-m-H-06301            | Hastul lui Barba Stefanescu Delavenneea            | Monument:       | <b>Parcul Central</b>                            | 85/18tersCASAS rescu Delavancea                                                   | 45,7515                                               | 21.2192 Barbu Stef                                                                                                    |
|                         | 11 TM-II-n-8-06102              | Bustul lui Mihai Enrinescu                         | Monument        | Parcul Cinematografului "Capitol"                | https://ro.wikpedia.org/wiki/Mihai_tim                                            | 45.7445                                               | 21,2267 Mihai Emil                                                                                                    |
|                         | 12 TM-II-n-0-06104              | Monumercul Dr. A. Candea                           | <b>Monument</b> | 8d. Babes Victor 2 in fata spitalului            |                                                                                   | 45,7446                                               | 21,2267                                                                                                    |
|                         | 13 TM-III-n-0-06305             | <b>Bustal ful Victor Babes</b>                     | Monument.       | <b>Bd. Babes Victor 16</b>                       | https://ro.wikipedia.org/wiki/Victor_Ba                                           | 45.7446                                               | 21.2311 Victor Bab                                                                                                    |
|                         | 14 TM-III-m-B-06303             | Bustul lui Eremia Grigorescu                       | Monument.       | Piata Clinicilor Noi (Parcul Botanic)            | https://ro.wikipedia.org/wiki/Eremia_G                                            | 45.7589                                               | 21.2244 Eremia-Tei                                                                                                    |
|                         | 15 TM-III m-A 06306             | Statuja "St. Inan Negomuk"                         | Statuje         | Str. Dragalina lon, general 13                   | https://rg.wikipedia.org/wiki/loan_Nep-                                           | 45.7448                                               | 21.2112 Stantul loa                                                                                                    |
|                         | 16 TM-III to 8 06307            | Obelisc in memoria celor canuti la 1848            | Monument        | Str. Ghiroda 12                                  | $\Omega$                                                                          | 0.0000                                                | 0.0000                                                                                                    |
|                         | 17.1M-II-N-8-06106              | Monumentul lui Emanofi Ungureanu                   | Monument        | Plata lancu Huntade f.n.                         | https://no.wikipedia.org/wiki/timanuti                                            | 45,7537                                               | 21.22.03 Emanuel U                                                                                                    |
|                         | 18 TM-II-m-A-06503              | Statute "Sf. Marte" of "Sf. Joan Nepomuk"          | statule         | <b>Plata Ubertatil F.n.</b>                      | $\mathbf{a}$                                                                      | 45,7553                                               | 21,2270                                                                                                    |
|                         | 19 TM-III-m-0-06110             | Monumentul lui Traian Lalescu                      | Monument        | 8d, Mihai Viteazul 1 Curtea Institutului         | https://ro.wikipedia.org/wiki/Traian_La                                           | 45.7465                                               | 21.2259 Traien Lak                                                                                                    |
|                         | 20 TM-II-n-0-06311              | Monumercul lui Anton Safer                         | <b>Monument</b> | Pieta Reeine Maria I.n.                          | https://ro.wikipedia.org/wiki/Anton_Sai                                           | 45,7529                                               | 21.2217 Anton Sell                                                                                                    |
|                         | 21 TM-III-n-0-06312             | Monumental lai Eltimie Marca                       | Monument.       | Bd. Revolutiei f.n.                              | https://no.wikipedia.org/wiki/Litimie                                             | 45.7558                                               | 21.2390 Eltimie My                                                                                                    |
|                         | 22 TM-III-m-A-06313             | Monumentul "St. Treime"                            | Monument.       | Piata Uniti Lit.                                 | $\circ$                                                                           | 0.0000                                                | 0.0000                                                                                                    |
|                         | 23 TM III m B 06314             | Monumentul Lupe Capitolina                         | Monument        | Piata Victorici f.n.                             | https://no.wikipedia.org/wiki/Lupa_Cap                                            | 45,7524                                               | 21.2251 Lugo Creit                                                                                                    |
|                         | 24 TM-E-m-A-06093               | Biserica de lemn "SE Arhanghelf"                   | <b>Riserica</b> | in Muzeul Satului Banatean "Padurea Verde".      | n.<br>https://ro.wikipedia.org/wiki/Gentraleeiivate-48/7680                       | 45,7787                                               | 21,2659                                                                                                    |
|                         | 25 TM-ILm-A-06054               | Contrala hidroplactrica                            | Hidrocantrale   | Po canalul Boos                                  | hidroelectric%C4%33 din Timi%C4%99                                                |                                                       | 11/31.2652 Controla h                                                                                                    |
| <b>HUUY</b>             | Sheet2 BD MONUMENTE             | 田                                                  |                 |                                                  |                                                                                   |                                                       | $\begin{array}{c}\n\text{if } \text{if } \text{f} \rightarrow \text{and} \quad \text{if } \text{f} \rightarrow \text{and} \quad \text{if } \text{f} \rightarrow \text{and} \quad \text{if } \text{f} \rightarrow \text{and} \quad \text{if } \text{f} \rightarrow \text{and} \quad \text{if } \text{f} \rightarrow \text{and} \quad \text{if } \text{f} \rightarrow \text{and} \quad \text{if } \text{f} \rightarrow \text{and} \quad \text{if } \text{f} \rightarrow \text{and} \quad \text{if } \text{f} \rightarrow \text{and} \quad \text{if } \text{f} \rightarrow \text{and}$ |
|                         | <b>KEI 1-1</b>                  | $\epsilon$ . $\epsilon$ .                          |                 |                                                  |                                                                                   |                                                       | <b>BD MONUMENTE.xlsx</b>                                                                                                    |
|                         | <b>TLE</b>                      | <b>INSERT</b><br><b>EICIVIE</b>                    | PAGE LAYOUT     | <b>FORMULAS</b><br>DATA                          | REVIEW<br><b>VIEW</b>                                                             | <b>ARCGIS MAPS</b>                                    |                                                                                                    |
|                         |                                 |                                                    |                 |                                                  |                                                                                   |                                                       |                                                                                                    |
|                         | Si<br>m                         | Add<br>Go to A range Link Map                      | Help Getting    |                                                  |                                                                                   |                                                       |                                                                                                    |
|                         | $d_{st}$                        | Map<br>Map<br>Views<br>faps                        | Started         |                                                  |                                                                                   |                                                       |                                                                                                    |
|                         |                                 |                                                    |                 |                                                  |                                                                                   |                                                       |                                                                                                    |

Figure 1. Database and ArcGIS for office

The spatial database represents a textual database which has the possibility to store and query all kind of GIS data, that represent objects defined in a geometric space (Herbei et al., 2016). Most databases allow the representation of objects through points, lines, polygons (Herbei 0. And Herbei M., 2010) or more complex structures: 3D objects, topology, linear networks.

The design and representation of spatial databases is carried out in several stages:

1. Identifying the data sources to be used and managed by the created GIS (Herbei and Sala, 2014).

2. Identifying key data based on the requirements of the desired GIS - Establish how each data set will be used for editing, modeling and analysis, representation and visualization.

3. The scale of representation of each thematic layer will be established. The data is compiled for use on a wide range of scales (Filip et al., 2015).

4. Decompose each representation into one or more geographical data sets. Discrete features are modeled as classes of points, lines, and polygons (Herbei and Sala, 2015).

5. Defining the database structure of the database and the behavior of the descriptive attributes. Fields containing attributes and column types will be identified. The tables also include attributes, relationships, and subdomains (Herbei, 2013).

6. Define the spatial reference and a series of integrity rules for the data sets used. This will be done using topologies, networks, 3D models (Herbei et al., 2015)

7. The actual design of the spatial database (Herbei et al., 2016).

8. Viewing (2D or 3D) digital maps created according to the user's needs (Oncia et al., 2013).

9. Assigning the maintenance and permanent addition of data.

10. Testing and correcting the database created to increase the accuracy of future data to be added

11. View the data with the help of thematic maps, diagrams, reports (Herbei et al., 2016).

The structure of the database from the project was realized with the help of Annex 5 - Order 2314/2004, modified by order 2385/2008 from the municipality of Timisoara, where we are presented to the 118 historical monuments from Timisoara from where we could collect information on each historical monument according to the current number of monuments that indicate their origin; LMI codes that have been associated with each historical monument; the name; what kind of monument is for example: archaeological site, monument, fortress, etc; location, website where we documented the description of the monuments, coordinates: latitude and longitude; historical data about each monument (description).

The database has the following structure:

- 1. Current number
- 2. Code
- 3. Type name
- 4. Type

.

- 5. Location
- 6. Website
- 7. Latitude
- 8. Longitude
- 9. Description

Each field has a special value because for the most efficient navigation we need all five columns presented in the table because we have clear information about each monument both for increasing the knowledge of citizens and for a better organization with regarding tourists who want to accurately locate a certain location with regard to a certain historical monument.

## **RESULTS AND DISCUSSIONS**

# **GIS MAP CREATION USING MICROSOFT EXCEL AND ARCGIS FOR OFFICE PROGRAMS**

In the first part we created an excel database (Smuleac et al., 2014) with all the details regarding each monument in order to obtain a GIS map that is as useful as possible for each person who will use it, as you can see in figure 2.

## Research Journal of Agricultural Science, 51 (2), 2019

| FILE | INSERT<br>HOME               | PAGE LAYOUT<br><b>FORMULAS</b><br>REVIEW<br>VIEW<br>DATA                                                                                  | ARCGIS MAPS    |                                                             |                                                                               |           | Mihai Herbei - O                    |
|------|------------------------------|----------------------------------------------------------------------------------------------------|----------------|-------------------------------------------------------------|-------------------------------------------------------------------------------|-----------|-------------------------------------|
|      | $X$ Cut<br>Calibri<br>Cooy - | $-11 - K \times \equiv$ $\equiv$ $\gg$<br>- Wrap Text                                                                                     | General        | Bad<br>Normal                                               | Good                                                                          |           | $\frac{\sum \text{Autosum} - A}{7}$ |
|      | Format Painte                | <b>B</b> $I \cup \cdots \Box \cdot \triangle \cdot \underline{A} \cdot \equiv \equiv \equiv \cdot \in \cdot \equiv \Box$ Merge & Center + | 图-% 9 架型       | Conditional Format as Neutral<br>Calculation                | <b>Check Cel</b><br>Insert Delete Format                                      | $e$ Clear | Sort & Find &                       |
|      | $\sim$                       |                                                                                                    |                | Formatting - Table -                                        |                                                                               |           | Filter - Select -                   |
|      | Clipboard<br>Font            | Alignment                                                                                                    | Number         | Styles                                                      | Cells                                                                         |           | Editing                             |
| E12  | $\times$                     | fx<br>Parcul Cinematografului "Capitol"                                                                                                   |                |                                                             |                                                                               |           |                                     |
|      |                              |                                                                                                    |                |                                                             |                                                                               |           |                                     |
|      |                              |                                                                                                    | D              |                                                             | c.                                                                            | G         | н                                   |
|      | Cod<br>Nr. crt.              | <b>Denumire</b>                                                                                                    | <b>Tip</b>     | Localizare                                                  | <b>Website</b>                                                                | Lat       | Long<br><b>Descriere</b>            |
|      | 1 TM-I-s-B-06049             | Situl arheologic de la Timisoara                                                                                                    | Sit arheologic | "Cioreni" (Gara Ronat)                                      | https://ro.wikipedia.org/wiki/Cioreni                                         | 45.7964   | 21.1594                             |
|      | 2 TM-I-m-B-06049.01          | Asezare medievala timourie                                                                                                    | Sit arheologic | "Cioreni" (Gara Ronat)                                      | https://ro.wikipedia.org/wiki/Cioreni                                         | 45.7964   | 21.1594                             |
|      | 3 TM-Lm-R-06049.02           | Asezare daco-romana                                                                                                    | Sit arheologic | Cioreni" (Gara Ronat)                                       | https://ro.wikipedia.org/wiki/Cioreni                                         | 45.7964   | 21.1594                             |
|      | 4 TM-I-s-A-06050             | Fortificatiile cetatii Timisoara                                                                                                    | Cetate         | Str. Cuza Alexandru Ioan 1, Parcul Botanic                  | https://commons.wikimedia.org/wiki/C<br>ategory:Timi%C8%99oara_Fortress       | 45,7585   | 21.2254 Cetatea Tii                 |
|      | 5 TM-IV-m-B-06327            | Mormantul lui Joachim Miloia                                                                                                    |                | Str. Cosminului 13<br><b>Cimitirul Flisabetin</b>           | http://www.wikiwand.com/ro/loachim<br>Miloia                                  | 45.7379   | 21.2339 Din 28 jan                  |
|      | 6 TM-IV-m-B-06328            | Mormantul medicului Paul Vasici                                                                                                    | Mormant        | Str. Cosminului 13 Cimitirul Elisabetin                     | http://www.wikiwand.com/ro/Pavel V                                            | 45,7383   | 21,2346 Era fiul lui                |
|      | 7 TM-IV-m-B-06329            | Mormantul pictorului Ioan Zaicu                                                                                                    | Mormant        | Str. Cosminului 13 Cimitirul Elisabetin                     | http://www.wikiwand.com/ro/loan_Zai                                           | 45,7380   | 21,2341 Ioan Zaicu                  |
|      | 8 TM-IV-m-A-06330            | Monumentul militar austriac, dedicat evenimentelor<br>de la 1848-1849 (Coloana Fidelității)                                               | Monument       | Str. Lăzărescu Vasile, mitropolit dr., Cimitirul<br>Eroilor | http://www.wikiwand.com/ro/Coloana<br>Fidelit%C4%83%C8%9Bii_din_Timi%C        | 45.7691   | 21.2254 Coloana Fi                  |
|      | 9 TM-III-m-B-06300           | Monumentul lui Vicentiu Babes                                                                                                    | Monument       | <b>Parcul Central</b>                                       | https://ro.wikipedia.org/wiki/Vincen%C                                        | 45,7509   | 21,2225 Vincentiu I                 |
|      | 10 TM-III-m-B-06301          | Bustul lui Barbu Stefanescu Delayrancea                                                                                                   | Monument       | <b>Parcul Central</b>                                       | https://ro.wikipedia.org/wiki/Barbu_%C<br>8%98tef%C4%83nescu Delavrancea      | 45.7515   | 21,2192 Barbu Stef                  |
|      | 11 TM-III-m-B-06302          | Bustul lui Mihai Eminescu                                                                                                    | Monument       | Parcul Cinematografului "Capitol"                           | https://ro.wikipedia.org/wiki/Mihai Em                                        | 45.7445   | 21.2267 Mihai Emir                  |
|      | 12 TM-III-m-B-06304          | Monumentul Dr. A. Candea                                                                                                    | Monument       | Bd. Babes Victor 2 In fata spitalului                       |                                                                               | 45,7446   | 21,2267                             |
|      | 13 TM-III-m-B-06305          | <b>Bustul lui Victor Babes</b>                                                                                                    | Monument       | <b>Bd. Babes Victor 16</b>                                  | https://ro.wikipedia.org/wiki/Victor Ba                                       | 45,7446   | 21,2311 Victor Bab                  |
|      | 14 TM-III-m-B-06303          | <b>Bustul lui Eremia Grigorescu</b>                                                                                                    | Monument       | Piata Clinicilor Noi (Parcul Botanic)                       | https://ro.wikipedia.org/wiki/Eremia_G                                        | 45,7589   | 21,2244 Eremia-Tei                  |
|      | 15 TM-III-m-A-06306          | Statuia "Sf. Ioan Nepomuk"                                                                                                    | Statuie        | Str. Dragalina Ion, general 13                              | https://ro.wikipedia.org/wiki/loan Nep                                        | 45.7448   | 21.2112 Sfântul Ioa                 |
|      | 16 TM-III-m-R-06307          | Obelisc in memoria celor cazuti la 1848                                                                                                   | Monument       | Str. Ghiroda 12                                             |                                                                               | 0.0000    | 0.0000                              |
|      | 17 TM-III-m-B-06308          | Monumentul lui Emanoil Ungureanu                                                                                                    | Monument       | Piata lancu Huniade f.n.                                    | https://ro.wikipedia.org/wiki/Emanuil                                         | 45,7537   | 21,2270 Emanuil U                   |
|      | 18 TM-III-m-A-06309          | Statuia "Sf. Maria" si "Sf. Ioan Nepomuk"                                                                                                 | Statule        | Piata Libertatii f.n.                                       |                                                                               | 45,7553   | 21,2270                             |
|      | 19 TM-III-m-B-06310          | Monumentul lui Traian Lalescu                                                                                                    | Monument       | Bd. Mihai Viteazul 1 Curtea Institutului                    | https://ro.wikipedia.org/wiki/Trajan_La                                       | 45.7465   | 21.2259 Traian Lak                  |
|      | 20 TM-III-m-B-06311          | Monumentul lui Anton Sailer                                                                                                    | Monument       | Piata Regina Maria f.n.                                     | https://ro.wikipedia.org/wiki/Anton Sai                                       | 45.7529   | 21.2217 Anton Sail                  |
|      | 21 TM-III-m-B-06312          | Monumentul lui Eftimie Murgu                                                                                                    | Monument       | <b>Rd. Revolutiei f.n.</b>                                  | https://ro.wikipedia.org/wiki/Eftimie                                         | 45,7558   | 21,2390 Eftimie Mr                  |
|      | 22 TM-III-m-A-06313          | Monumentul "Sf. Treime"                                                                                                    | Monument       | Plata Unirii f.n.                                           |                                                                               | 0,0000    | 0,0000                              |
|      | 23 TM-III-m-B-06314          | Monumentul Lupa Capitolina                                                                                                    | Monument       | Piata Victoriei f.n.                                        | https://ro.wikipedia.org/wiki/Lupa_Cap                                        | 45,7524   | 21,2251 Lupa Capit                  |
|      | 24 TM-II-m-A-06093           | Biserica de lemn "Sf. Arhangheli"                                                                                                    | Biserica       | in Muzeul Satului Banatean "Padurea Verde"                  |                                                                               | 45.7787   | 21.2659                             |
|      | 25 TM-Il-m-A-06094           | Centrala hidroelectrica                                                                                                    | Hidrocentrale  | Pe canalul Bega                                             | https://ro.wikipedia.org/wiki/Centrala.<br>hidroelectric%C4%83 din Timi%C8%99 |           | ate 16/7580 DW921.2652 Centrala h   |

Figure 2 The Structure of the database

| <b>Row Labels</b>  | Count of Nr. crt. | Hala               |     |  |
|--------------------|-------------------|--------------------|-----|--|
| Abator             |                   | Hidrocentrale      |     |  |
| Ansamblu urban     | 20                | Liceu              |     |  |
| <b>Biserica</b>    | 11                | <b>Magazie</b>     |     |  |
| Biserica de lemn   | 1                 | Monument           | 20  |  |
| Biserica Sarbeasca | 1                 | Mormant            | 3   |  |
| Camin              | 1                 | <b>Muzeu</b>       | 1   |  |
| Cantina            |                   | Palat              | 4   |  |
| Casa               | 21                | Pod                | 1   |  |
| Castel             |                   | Scoala             | 2   |  |
| Catedrala          |                   | Sit arheologic     | 3   |  |
| Cazinou            |                   | Situl urban        | 2   |  |
| Cetate             | 2                 | Spital             | 4   |  |
| Cladire            | 5                 | <b>Statuje</b>     | 2   |  |
| Fabrica            | 2                 | Teatru             |     |  |
| Facultatea         |                   | <b>Grand Total</b> | 118 |  |
|                    |                   |                    |     |  |

Figure 3 Historical Monument centralization

Figure 4 shows how to create a GIS map based on the data stored in the spatial database. The cells from the database containing the information to be represented will be selected, the fields containing the geocoding information (latitude and longitude) will be selected, and the field based on which the map elements will be differentiated will be selected (Type )

Research Journal of Agricultural Science, 51 (2), 2019

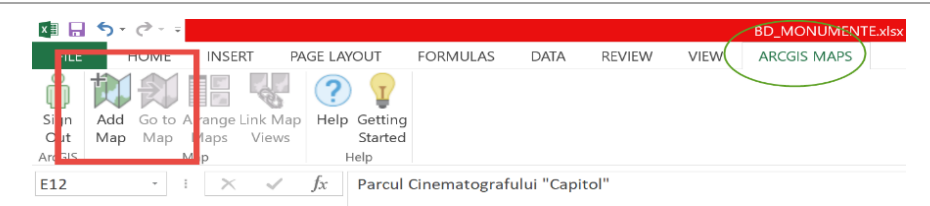

 $\circledS \equiv \Box$  Excel data  $\Box$  ArcGIS data  $\circledcirc_0^6$  Demographics  $\circledcirc_0^{\boxtimes}$  Basemap  $\circledcirc$  Share map  $\circledcirc$  Create slide  $\circledcirc$  Copy map

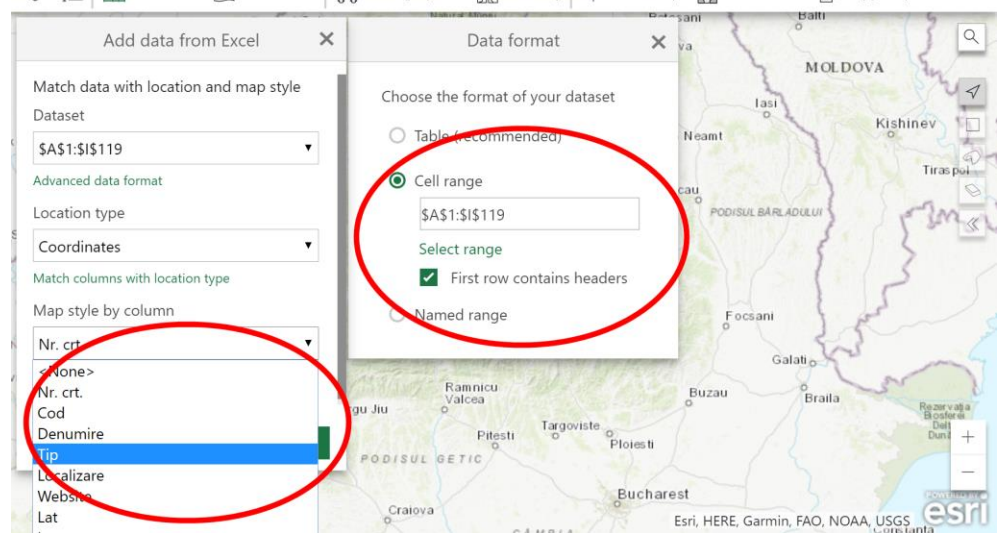

Figure 4 Selecting the data to be represented on the GIS map

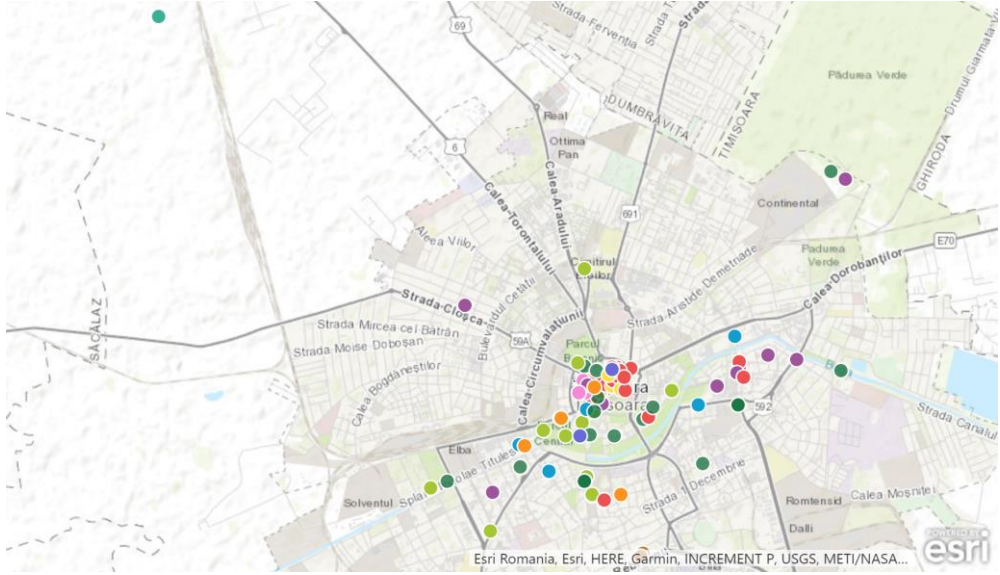

Figure 5. Viewing the elements of the database on a GIS map

Research Journal of Agricultural Science, 51 (2), 2019

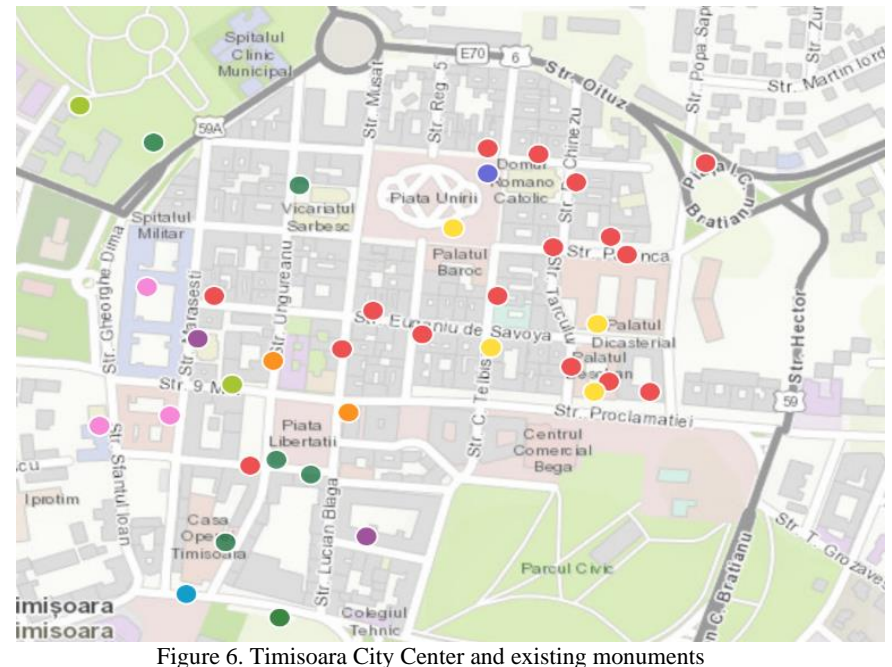

Sapca  $\mathbb{Z}$ Zuro  $\omega$ 口 X  $Reg - 5$ Musa Str<sup>-</sup> Table Infographics Report  $Str$ . Si<br>H 115 Nr. crt. .<br>Piata Uniri Nicol tul<br>sc Cod TM-II-m-A-06174 ila e Palat<br>Baro Denumire Palatul baroc (Prefectur... Palat Tip Viu r Localizare Piata Unirii 1 H  $\textcircled{c}$ Str. Proclamatiei B-dul Revoluției 1989<br>Spitalul<br>O.R.L. ö Centrul<br>Comercial<br>Bega St<sub>r</sub>  $\frac{1}{2}$  $S_{l}$ Figure 7. Visualizing the attributive elements  $S_{\Lambda}$ 

Research Journal of Agricultural Science, 51 (2), 2019

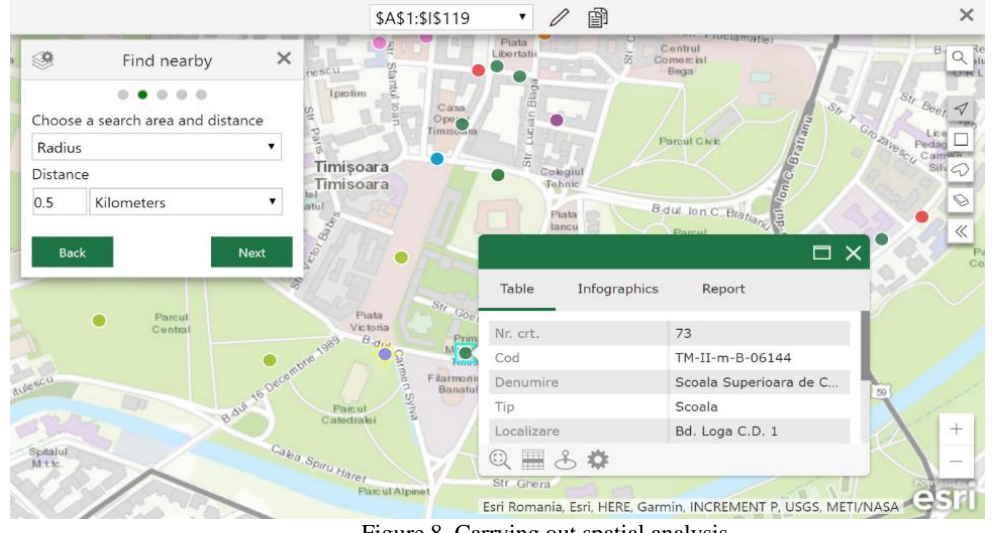

Figure 8. Carrying out spatial analysis

Any GIS product allows simple or complex spatial analysis, depending on the software solution used. The solution used in this work, namely Microsoft Excel and the ESRI ArcGIS for Office module, allows us to perform certain spatial analysis that will help users, for example, if we are interested in visiting only a certain area we can select the radius around certain main points, so that we can find out as quickly as possible the historical monuments of that area. In the example below, we present the 15 locations (historical monuments) that are within 500 meters of the Cathedral.

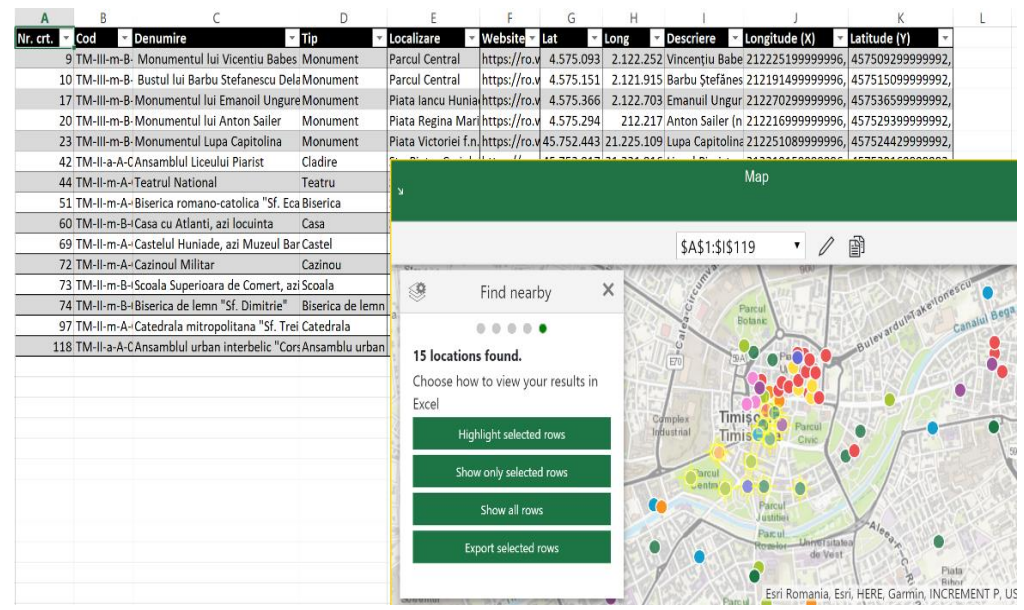

Figure 9. Spatial analysis - FIIND NEARBY 500 m from the Cathedral

#### **CONCLUSIONS**

Making such GIS maps represents both a great importance and practical utility for a better organization and a relatively short time for a tourist's hiking in order to know the nearby historical monuments, relay a shorter route and a freer access path as well increasing the knowledge of the citizens about the tourist objectives in the city.

GIS mapping is an important initiative to highlight the 118 historical monuments in the city of Timisoara as well as a more efficient way for all those interested.

### **BIBLIOGRAPHY**

- BEGOV UNGUR A., SĂLĂGEAN T., FERENCZ Z. 2016. Example of a GIS Application afferent to the introduction of real estate cadastre in Cluj Napoca city, using AutoCAD Map 3D, 16 th International Multidisciplinarry Scientific Geoconference SGEM 2016, Conference Proceedings, Volume III, Book 2, Informatics, Geoinformatics and Remote Sensing, pag. 207-214.
- FILIP L., VEREŞ I., DIMA N. 2015. Setting up of underground topography supports two fixed points, SGEM2015 Conference Proceedings, Book2 Vol. 2, 439-446 pp.
- HERBEI M. V., HERBEI R. C., POPESCU C. A., BERTICI R. 2015. Domogled Valea Cernei National Park monitoring using satellite technology, Ecoterra 12(3):73-78.
- HERBEI M., SALA F. 2015. Use Landsat Image to evaluate vegetation stage in sunflower crops, USAMV Bucuresti, AgroLife Scientific Journal - Volume 4, Number 1, pp. 79-86.
- HERBEI, M. V., & SALA, F. 2014. Using GIS technology in processing and analyzing satellite images–case study Cheile Nerei Beusnița National Park, Romania. JOURNAL of Horticulture, Forestry and Biotechnology, 18(4), 113-119.
- HERBEI, M. V., HERBEI, R., SMULEAC, L., & SALAGEAN, T. 2016. Using Remote Sensing Techniques in Environmental Management. Bulletin of University of Agricultural Sciences and Veterinary Medicine Cluj-Napoca. Agriculture, 73(2), 230-237.
- HERBEI, M., & NEMES, I. 2012. Using GIS analysis in transportation network, 12th International Multidisciplinary Scientific GeoConference.
- HERBEI, M. 2015. GIS si Modelare cartografica. Universitas, Petroasni
- HERBEI, M. 2013. Sisteme informatice geografice, aplicaţii. Universitas, Petroşani
- HERBEI, O., HERBEI, M. V. 2010. Sisteme informatice geografice: fundamente teoretice şi aplicaţii. Universitas, Petrosani
- IENCIU, I., VOROVENCII, I., OPREA, L., POPESCU, C. 2013. The urban development of mountain areas with the aim of developing local tourism. Journal of Environmental Protection and Ecology, Vol. 14, No. 3, p. 980–985
- NISTOR, C. 2011. Theoretical and experimental researches on geomechanical characteristics of rocks used in road infrastructure.
- ONCIA, S., HERBEI, M., POPESCU, C. 2013 Sustainable development of the Petrosani city, the Hunedoara county, based on GIS analysis. Journal of Environmental Protection and Ecology, 14(1), 232-239.
- POPESCU, G., POPESCU, C. A., HERBEI, M., & SMULEAC, A. 2016. Measuring the parameters that influence the phenomenon of displacement and deformation of the ground at Mina Livezeni. Research Journal of Agricultural Science, 48(1).
- SMULEAC A, POPESCU. C., HERBEI M., BARLIBA L., SMULEAC L. 2014. Topographic surveys and compensations with Toposys applied at the B.U.A.S.V.M. Timisoara, Romania, 14th SGEM GeoConference on Informatics, Geoinformatics and Remote Sensing, Vol. 2, No. SGEM2014 Conference Proceedings, ISBN 978-619-7105-11-7 / ISSN 1314- 2704, June 19-25, Vol. 2., pp. 615-622.